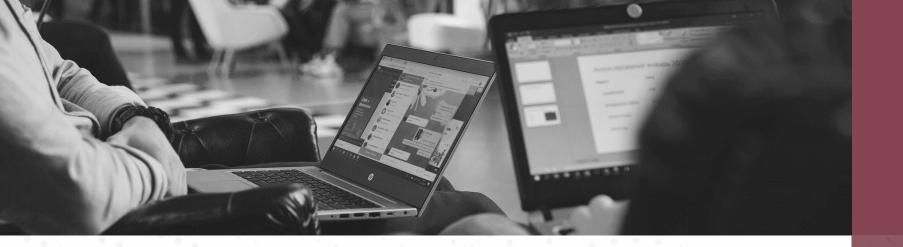

## Implementing and Managing the Secure Hybrid Workplace

NPC Safe Computing Webinar Series

August 16th, 2022

Larry Keating, President Darren Mar, National Sales Manager

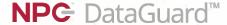

#### **Presenters**

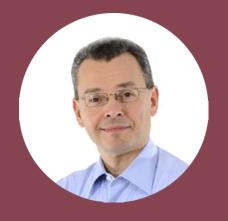

**Larry Keating**President

30+ years' experience with information technology, remote communications and data security.

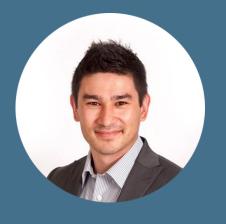

**Darren Mar** National Sales Manager

More than 10 years in SMB technology products and services, with emphasis on financial services small office security.

#### Thank You!

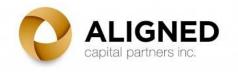

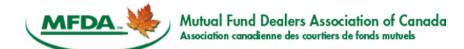

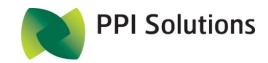

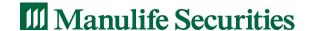

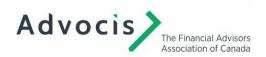

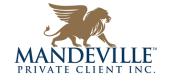

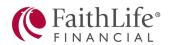

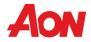

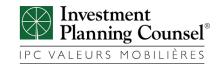

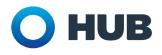

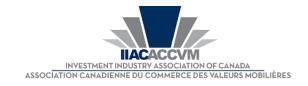

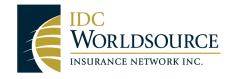

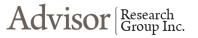

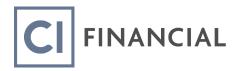

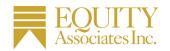

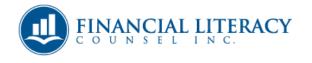

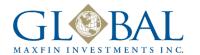

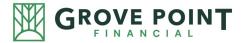

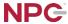

#### Agenda

Hybrid Work Policies

Training

 Hybrid Workforce Technology Strategy and Securing the Mobile Workplace

Q&A

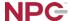

# The Three Pillars of Risk Governance

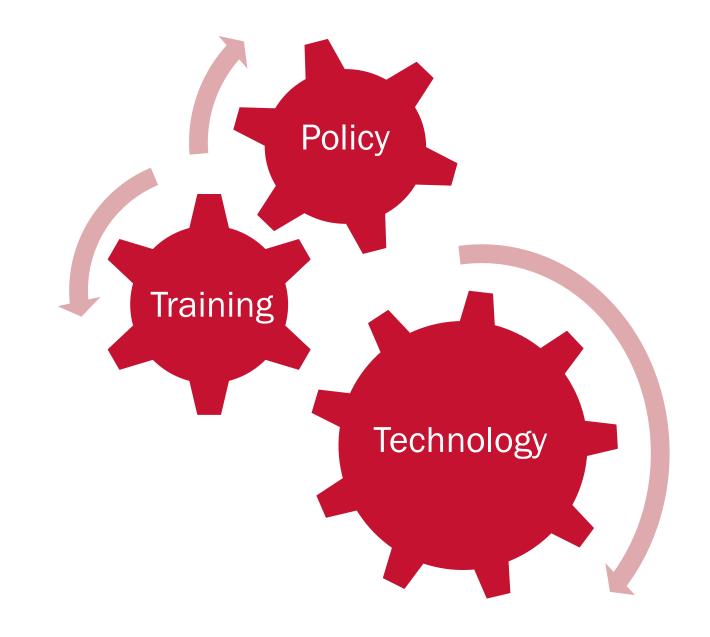

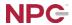

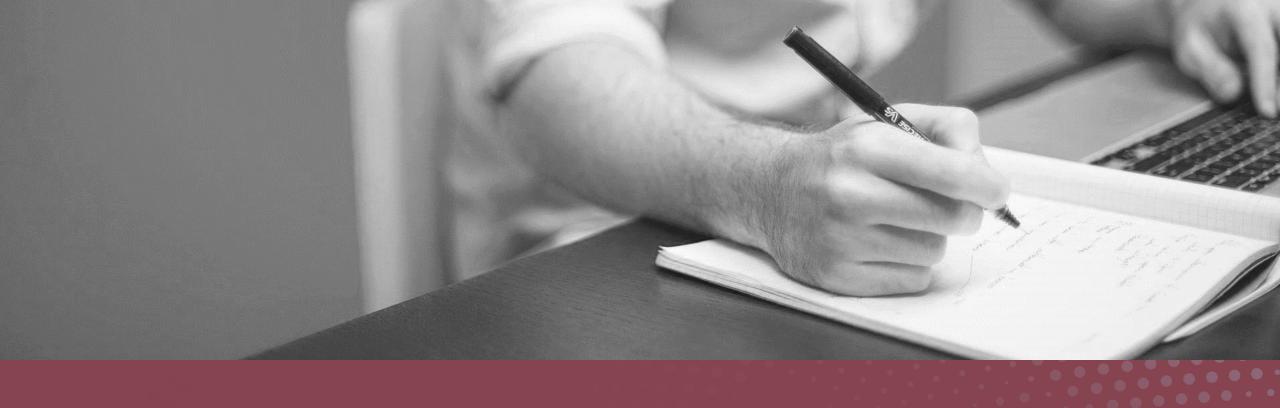

## Policy

#### **Policies and Plans Work Together**

# Risk Management Program Plans Policies

- Area of concern overview
- Step-by-step actions to achieve a broader goal
- Strategic guidance
- Binds or interlinks some policies

- Descriptive position on key issues
- Specific guidance on key issues
- May set out rules or regulations

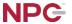

#### **Hybrid Work Policies and Plans - Top 5 Picks**

## Risk Management Program

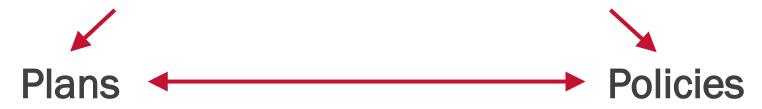

- 1. Incident Response Plan (IRP)
- 2. Data Collecting, Handling, and Retention
- 3. Information Security Plan
- 4. Asset Management Plan
- 5. Vendor Risk Assessment

- 1. Computer, Mobile, and USB Device Policy
- 2. Password Policy
- 3. Remote Access Policy
- 4. Data Encryption and Backup
- 5. Email Use / Social Engineering Awareness

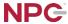

## **NPC IRP Template**

#### **Table of Contents**

| Overview and Purpose of Plan                                      |   |
|-------------------------------------------------------------------|---|
| Purpose                                                           | 1 |
| Scope of this Plan                                                | 1 |
| What is an Incident?                                              | 1 |
| Incident Levels                                                   |   |
| Level 1 Incident                                                  |   |
| Level 2 Incident                                                  |   |
| Level 3 Incident                                                  |   |
| Our Priorities in the Event of an Incident                        |   |
| Initial Actions to Respond to an Incident                         |   |
| Our Incident Response Team                                        |   |
| Preparation                                                       | 4 |
| Communications Plan                                               |   |
| Location of Information                                           | 4 |
| List of Assets and Systems                                        |   |
| Incident Detection                                                |   |
| Threat Containment                                                |   |
| Threat Eradication                                                |   |
| Recovery                                                          | - |
| Activities Schedules                                              |   |
| Document Review                                                   |   |
| Document Revision                                                 |   |
| War Game Schedule                                                 |   |
| Appendices                                                        |   |
| Breach Notification Letter Sample                                 |   |
| Internal Communication Sample                                     |   |
| Issue These Instructions to Staff that are Not a Part of the IRT. |   |
| Event Log                                                         |   |
| IRT Team Briefing Information                                     |   |
| Critical Practices to Avoid Security Incidents                    |   |
| Incident Response Team Responsibilities                           |   |
| mentent response real mesponsionales                              |   |
|                                                                   |   |

Strictly Company Confidential

Do Not Copy or Distribute Outside of Company

#### Overview and Purpose of Plan

#### Purpos

This plan is to ensure that in case of an actual or suspected information security incident that threatens the security of the information of our clients or our company, our response is executed in an organized and effective way. It ensures the appropriate leadership and technical resources quickly assess any violation of the integrity, control, or accessibility of our systems, identify any damage to or theft of information, minimize the impact of the incident, and restore impacted operations.

#### Scope of this Plan

All company and client information other than published sales and marketing material is considered company confidential, proprietary, and sensitive, and falls within the scope of the policy. This policy applies to all our systems, services, and information for which we are responsible or store or have processed by another company. It applies to any computing or communications device we own. It also applies to any other computing or communications device regardless of ownership, which is used to store confidential data for which we are responsible, that if lost, stolen or compromised, could lead to the unauthorized disclosure of our client or company confidential information.

#### What is an Incident?

[Place here examples of types of breaches applicable to your business. Define what your incident severity levels are.]

An incident would be any unauthorized access, locking, deletion, transfer or modification of our systems or information, destruction of our computing or our communications equipment, the disabling or destruction of any computer network or system resource, or the theft of credentials or unauthorized access to our financial systems or accounts, or that of our clients. Examples:

- Ransomware attac
- . Report of stolen funds or information from fraudulent email attack Business Email Compromise (BEC)
- · Loss of login credentials or unauthorized access to systems
- Loss of a device laptop, desktop, smartphone, USB storage device containing confidential data or system login capabilities or credentials
- Physical break-in or insider theft of paper records
- · Inadvertent transfer or transmission of client information to an incorrect client or other location

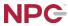

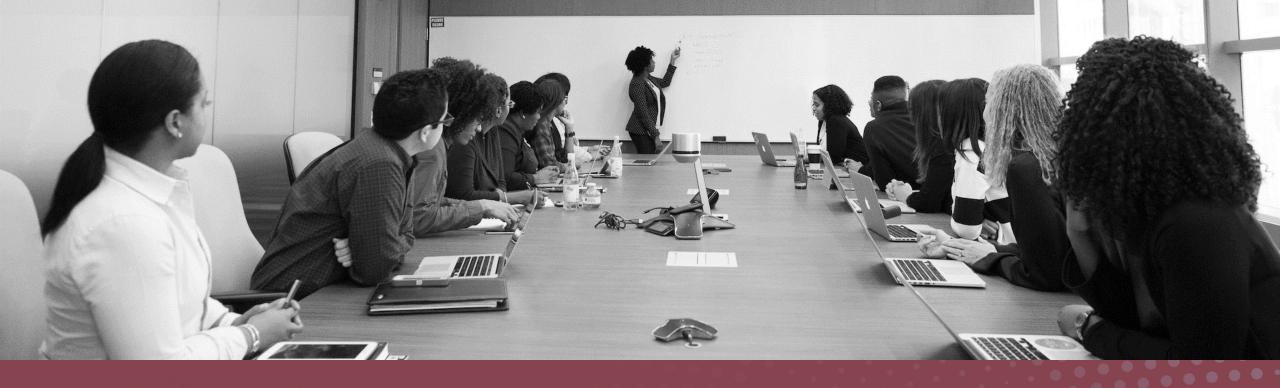

## Training

## Train, Train, Train

Communicate your policies for computer use, passwords, information handling, etc.
 Teach users how to recognize suspicious communications
 Teach don't click what you don't know, open nothing that is unexpected:

 Links or attachments in unexpected emails
 Websites you are uncertain of

 Observe computer error and warning messages
 Observe email addresses

Make it OK to halt the business process to check

Establish email source and address verification process

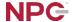

#### **Spoof Email**

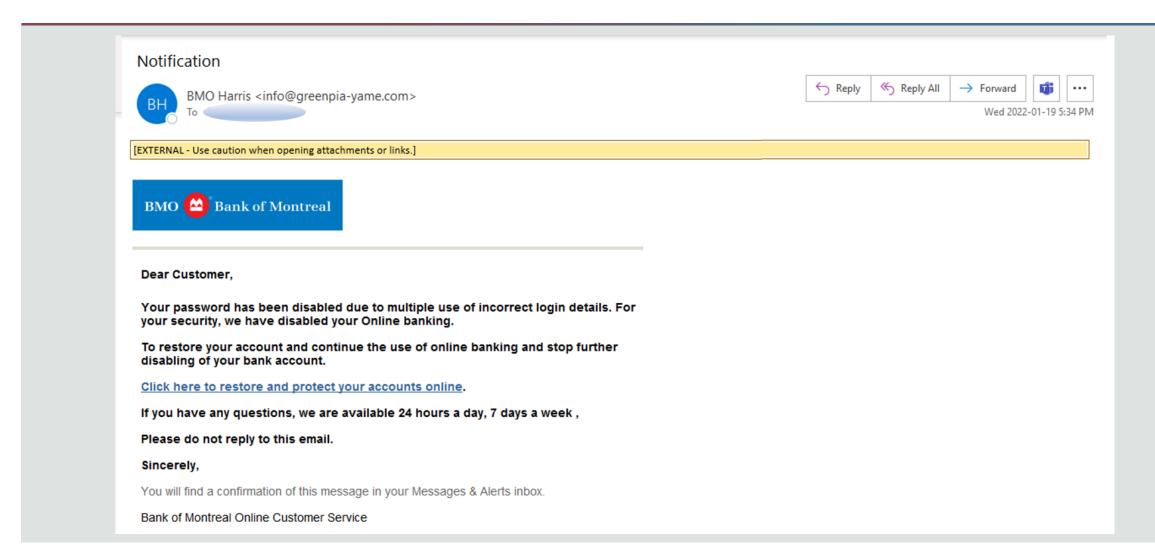

### **Spoof Banking Website**

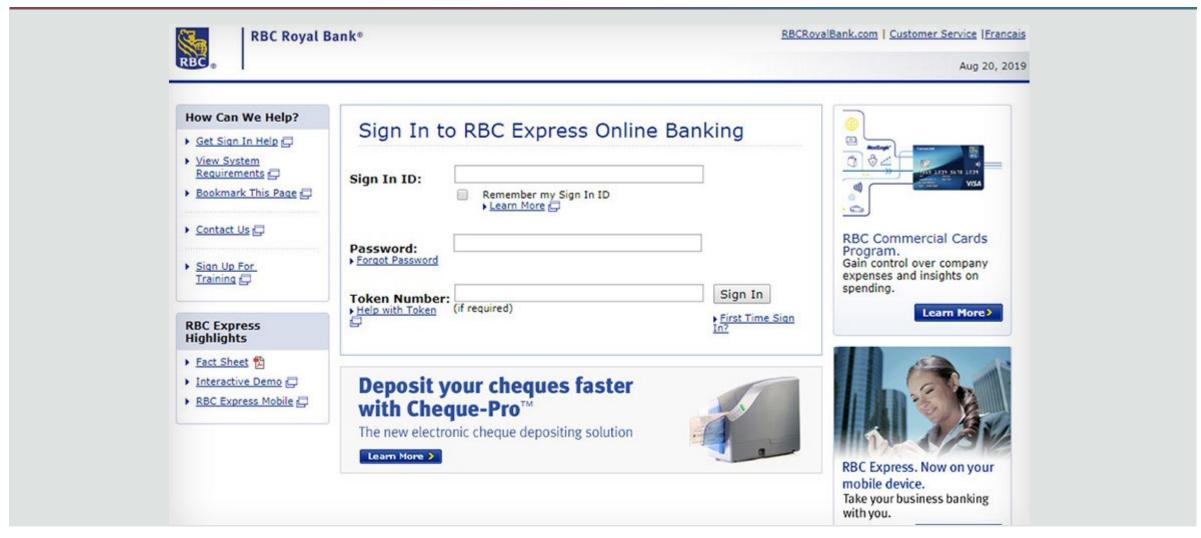

#### **Email Attack Clues**

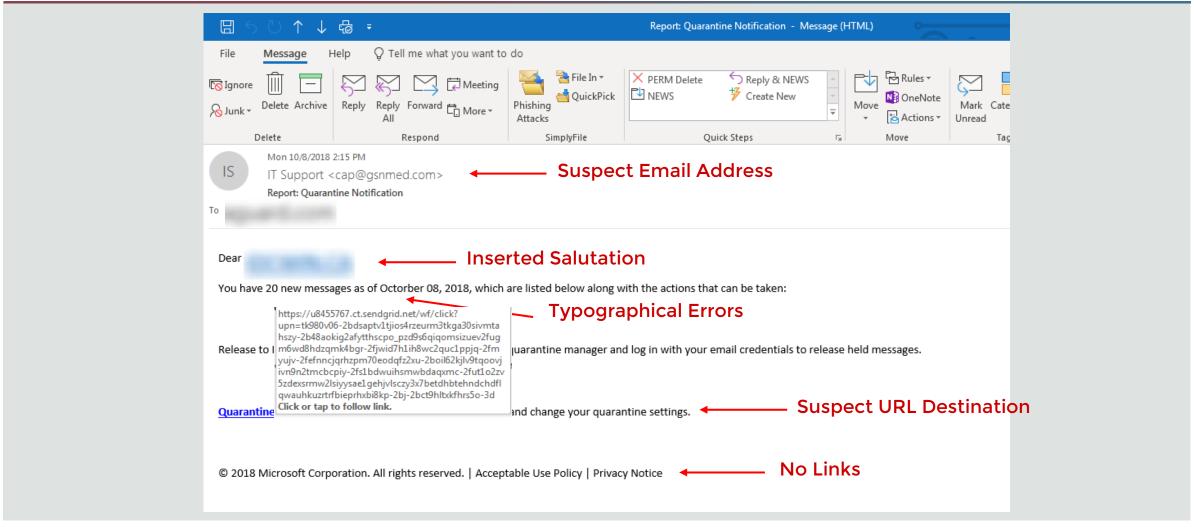

**NPC** 

# Train for Identity Protection

- According to CrowdStrike, 80% of all breaches use compromised identities
- For small business professionals, personal and business identities are closely intertwined
- Many small business professionals are owner, officer, director and key executive, with personal guarantees, or even personal accounts, to run the business

## Identity Theft Impact

Fraud and financial theft on an individual can have both an immediate and long-term impact on business credit standing:

- Banking arrangements, payroll and tax payments, etc.
- Illegal purchases from your accounts and credit facilities
- Loans, mortgages and lines of credit taken out in your name
- The sale of your home or other assets
- Crimes committed in your name
- Government benefits and identities in your name

Checklist

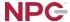

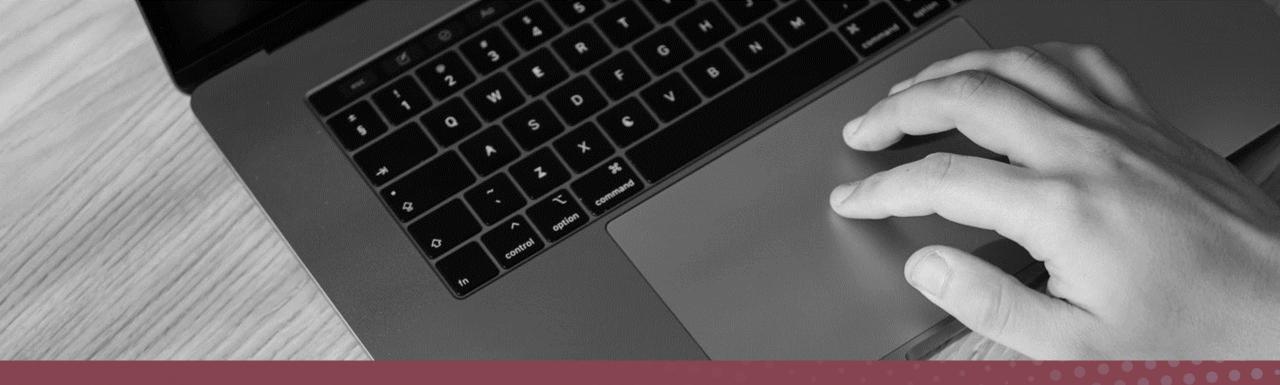

## Technology

## Secure Work From Home

☐ Secure your endpoint devices and your office environment ☐ Use encryption, back up your data, patch update, use strong anti-malware ☐ Use strong passwords, enable two- or multi-factor authentication ☐ Secure your Wi-Fi ☐ Secure your connections: ☐ Use a VPN ☐ Use only secure (https) connections

☐ Secure your remote desktop tool

**Checklist** 

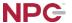

#### Ransomware Attack Email Cleaned

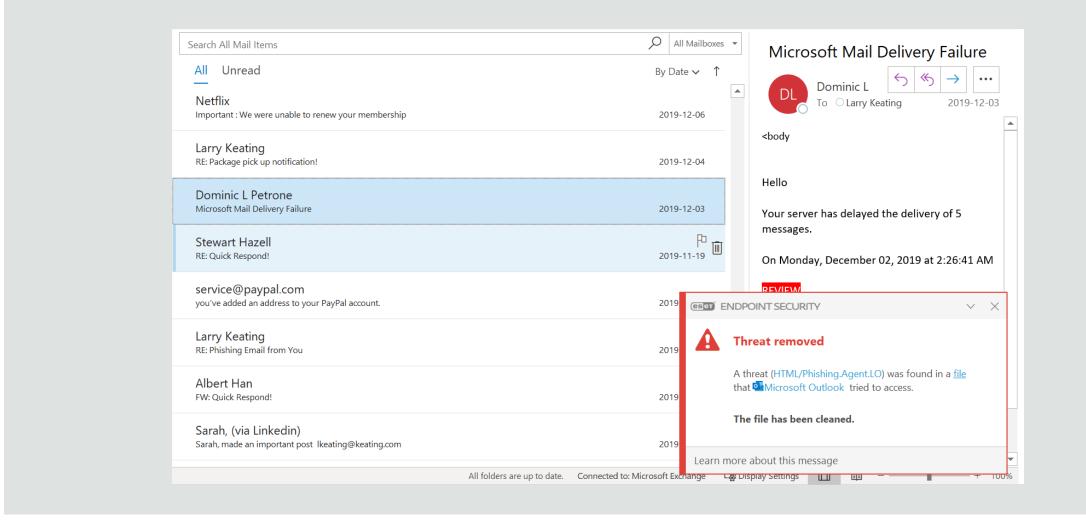

#### Ransomware Drive-by Attack Stopped

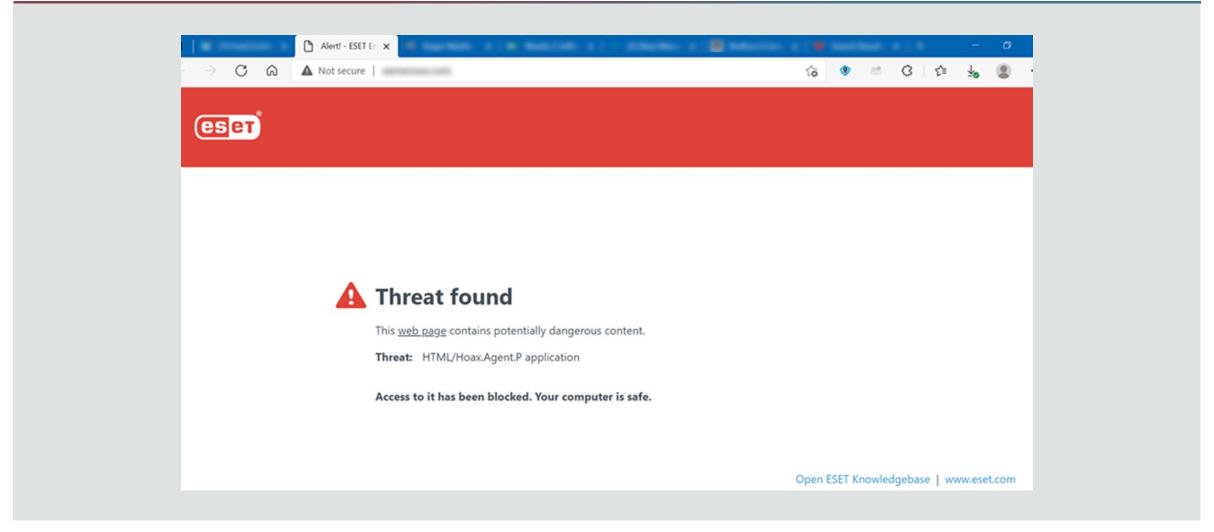

NPG

# **Enable Multi-Factor Authentication**

#### **Definition:**

A method of allowing access to applications, websites, systems or devices, only after the user presents two or more pieces of authentication evidence.

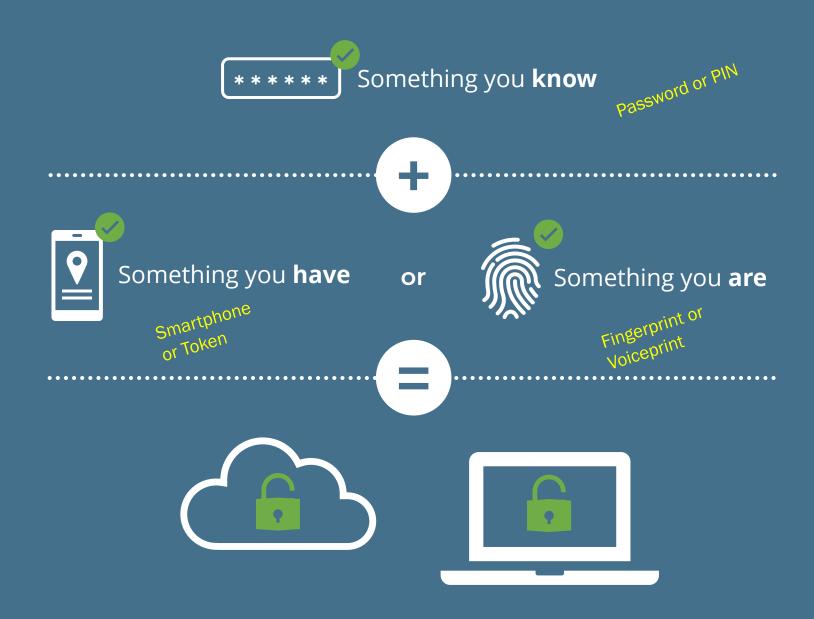

#### Virtual Private Network (VPN)

Provides a secure "tunnel" to connect to websites and services on the Internet

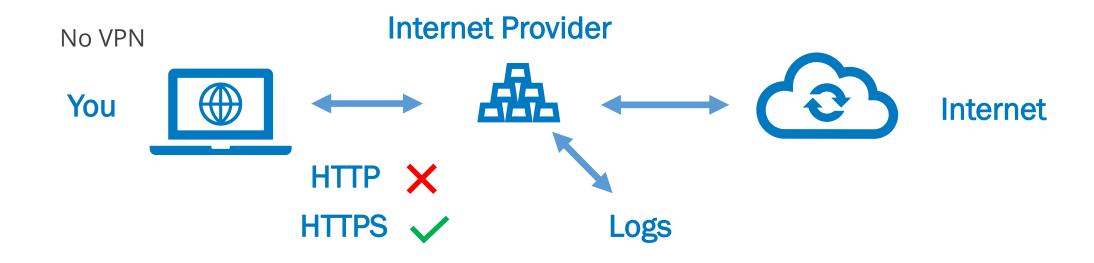

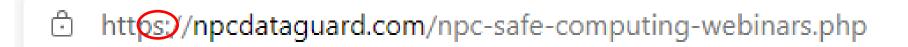

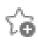

## Virtual Private Network (VPN)

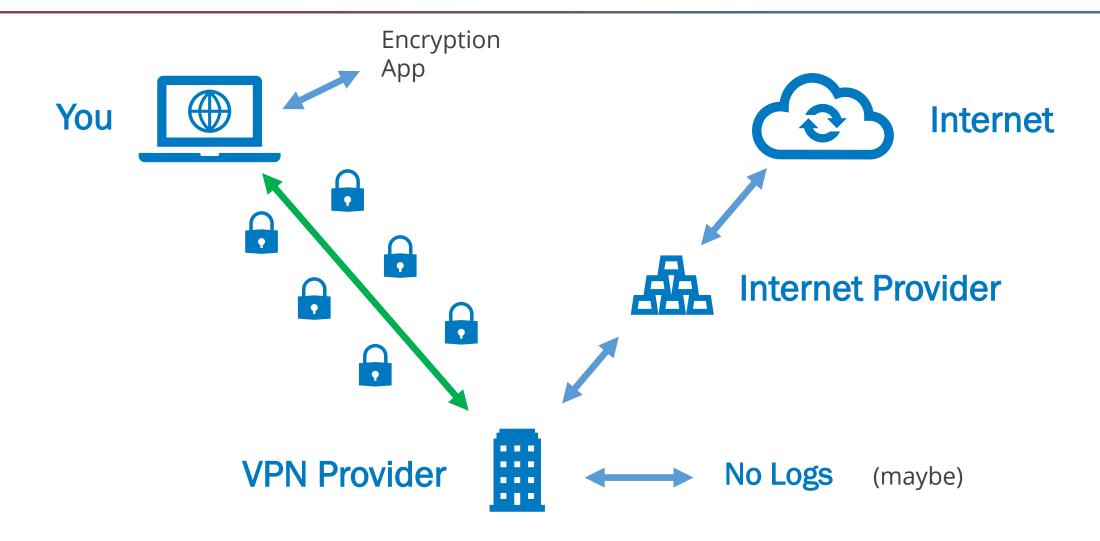

#### **Bonus Steps**

- ☐ Employ adequate spam email filtering and content scanning, provided by your ISP, email service, or optionally on your firewall
- ☐ Conduct a risk assessment of your hybrid environment, preferably using a security professional
- □ Acquire a specific cyber package, in addition to your E&O or general liability package, that takes into account your new operating model

#### Office of the Future

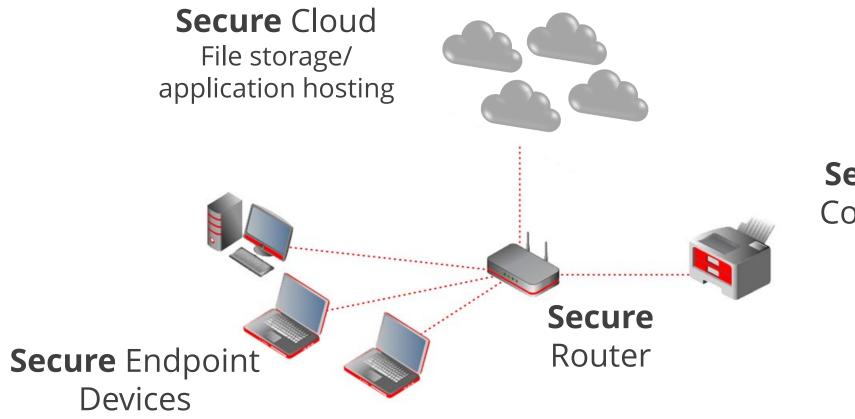

**Secure** Printer, Copier, Scanner

#### **IT Delivery Models**

You Manage

**User Owned** Break/Fix Data **Applications** Support **Security Monitoring** Computers Servers Storage Networking

SaaS (Software) Data Applications Support Security Monitoring Computers Servers Storage Networking

**MSP** (Managed Service Provider) Data **Applications** Support **Security Monitoring** Computers Servers Storage Networking

TaaS (Technologyas-a-Service) Data **Applications** Support Security Monitoring Computers Servers Storage Networking

Managed for You

#### What's the Benefit?

- As-a-service models remove the cost of custom-building common application, network, server, security, and services needs
- Specialization by the provider allows more features for less cost, improved performance, security, and reliability
- Allows for more economical "scaling up" or "scaling down"

It is difficult to compete with the security, speed, reliability and economics of specialization

## Business Integration of 365 for the SMB

A suite of mobile, desktop and cloud-based productivity tools on a unified communication and collaboration platform

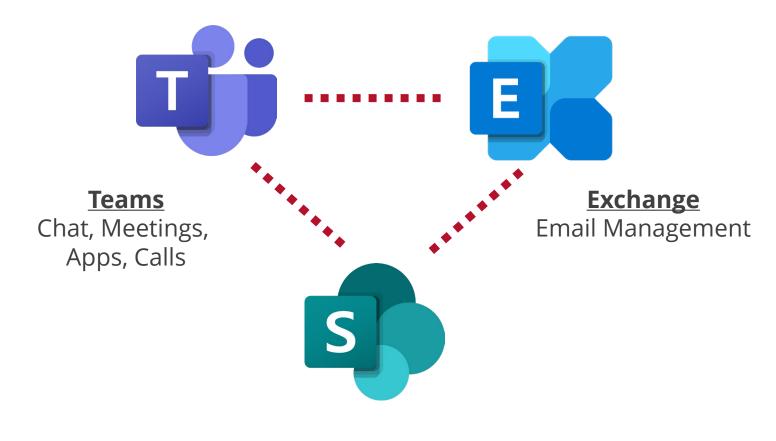

<u>SharePoint</u> Intranet, Shared Docs

#### Securely Connect to Your Data with SharePoint

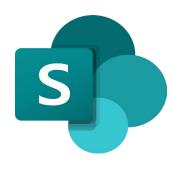

- Replaces your file server, USB drives, or email file sharing
- Mobile access everywhere
- Powerful collaboration and integrated tools and apps
- Generate links for secure file sharing, or grant controlled access
- Data sovereign

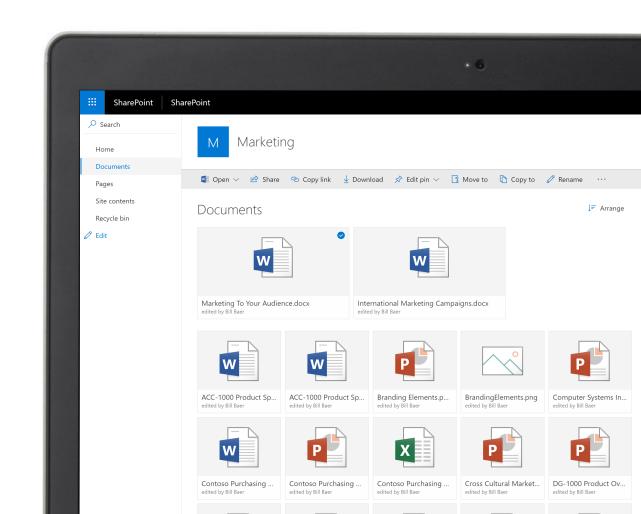

#### Microsoft 365 Business Premium Security...

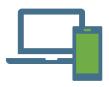

Multi-factor Authentication with phone call, text, or app as second factor

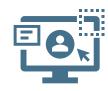

Administrator account control, including user access and password policy management

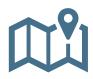

Location-Based Authentication

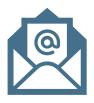

#### Email:

- Auto-forwarding control
- Message encryption
- Advanced anti-phishing capability
- Blocks specific file extensions known to distribute malware
- Data Loss Prevention and Exchange Email Online Archiving

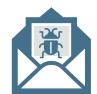

#### Advanced Threat Protection:

- Increased SPAM and threat filtering through AI
- Safe Attachments
- Safe Link Protection

#### **SideDrawer**

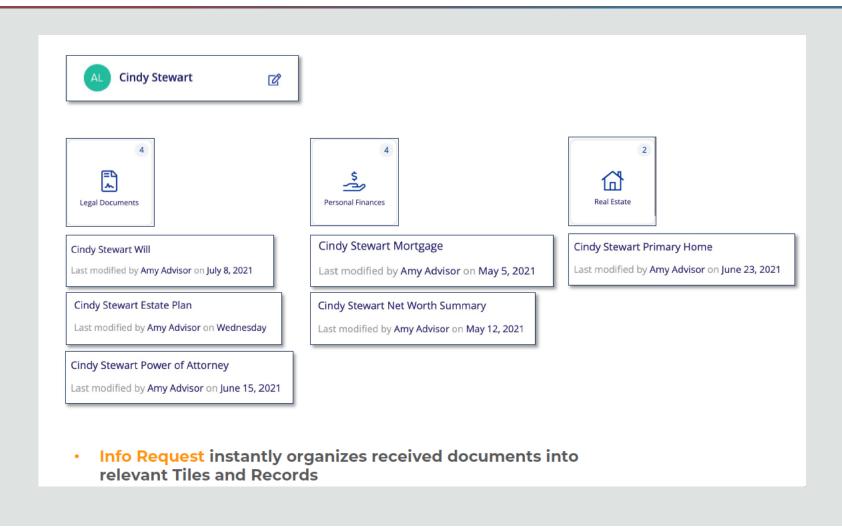

#### **SideDrawer**

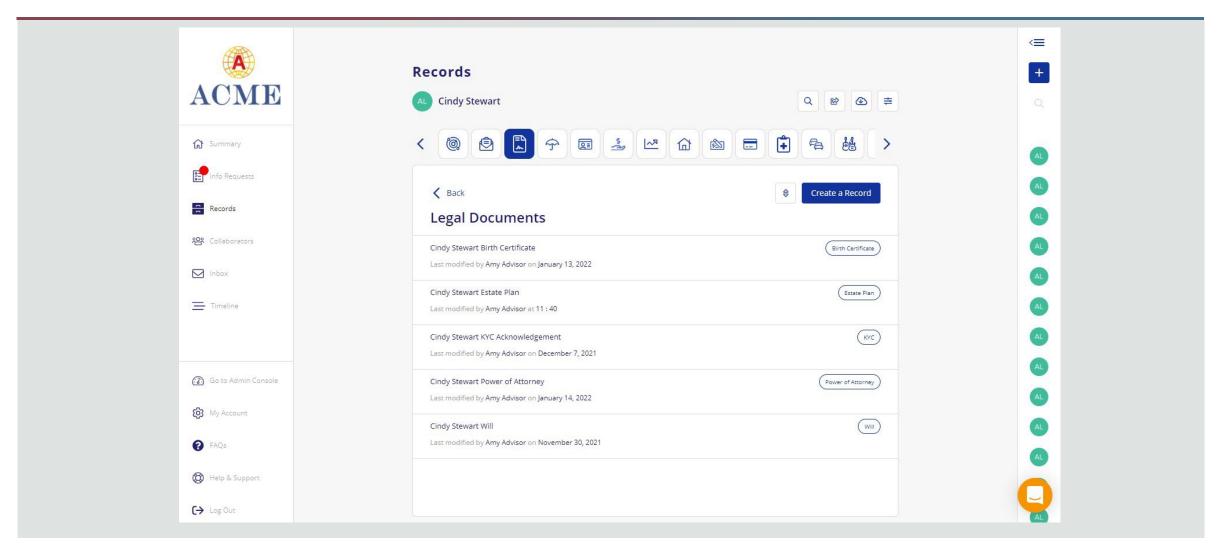

NPG

#### Recap

Hybrid Work From Anywhere

- Consider the Three Pillars of Risk Governance:
  - Policy, Training, Technology
- Secure your devices and your systems
- Embrace a small footprint, secure-cloud strategy
- Invest in up-to-date technologies, and keep it current

Secure Work From Anywhere Can Enable Your Team, and Protect Your Business

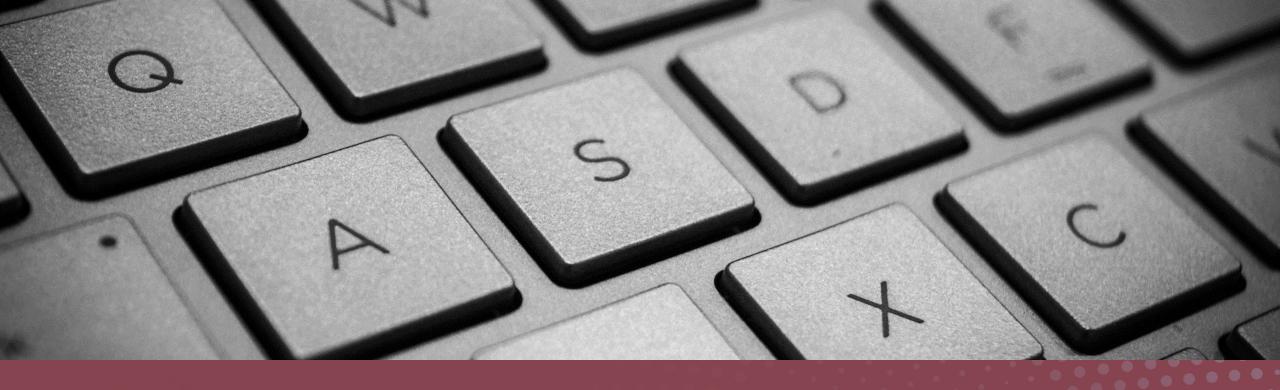

Additional Resources

#### **NPC Solutions**

Secure managed computers and Microsoft 365 for the professional and SMB office

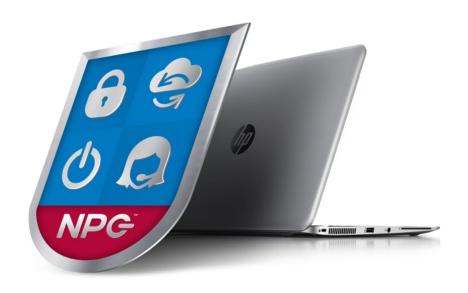

- NPC Secure Managed Computers
  - Hardware, encryption, backup, system software, security, technical support, managed and monitored for you
- NPC Managed Microsoft 365
  - SharePoint, Exchange Email, Teams, and a host of productivity tools
- Cyber Assessments and Pen Testing
- Dedicated Account Manager
  - A custom and consultative approach

## NPC Security Alerts

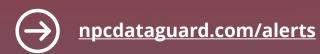

#### What the Log4j Vulnerability Means for SMB Professionals

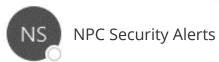

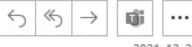

2021-12-21

[EXTERNAL - Use caution when opening attachments or links.]

Préférez-vous voir ce courriel en Français?

#### **NPC** Security Alerts

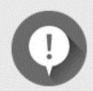

#### What the Log4j Vulnerability Means for SMB Professionals

A major security flaw in an application used by programmers to record activities for applications and software in devices and various services is making the headlines. National cybersecurity agencies and experts are calling for urgent action after it was reported last week.

Log4j is a component of software that developers use to record activities in an application. It is used in millions of Java applications and when located by hackers it can be exploited with relative ease. Hence, it has received a very high threat rating.

### Upcoming NPC Webinars

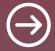

npcdataguard.com/webinars

August 18<sup>th</sup> 1:00 PM ET (30 mins) NPC DataGuard Solutions Overview

September 13<sup>th</sup> 1:00 PM ET (60 mins) Work From Home Securely with Microsoft 365

September 15<sup>th</sup> 1:00 PM ET (30 mins)

NPC DataGuard Solutions Overview

October 18<sup>th</sup>
1:00 PM ET (60 mins)

How to Protect Your Business from Email Compromise Attacks

#### NPC Webinars Recordings

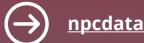

npcdataguard.com/webinars

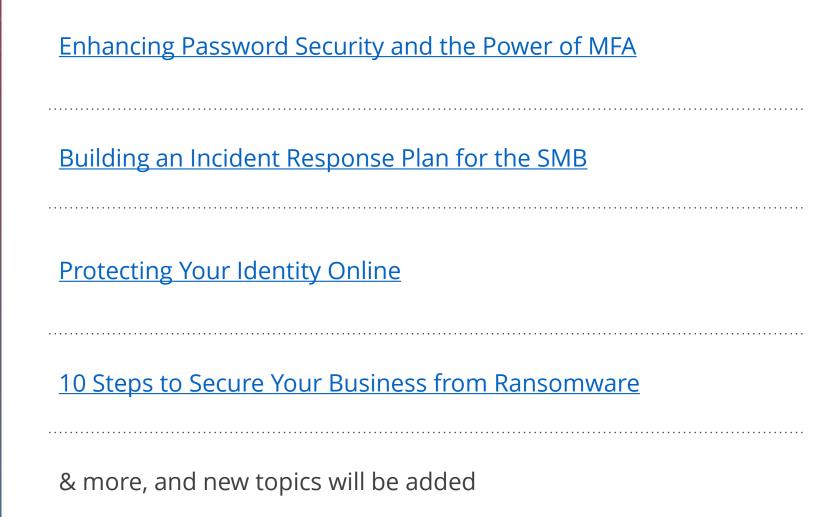

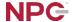

### Thank You

Be Safe & Stay Healthy

Ikeating@npcdataguard.com
905-305-6501

dmar@npcdataguard.com 905-305-6513

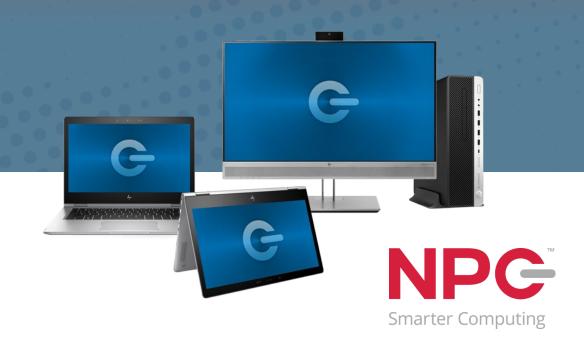

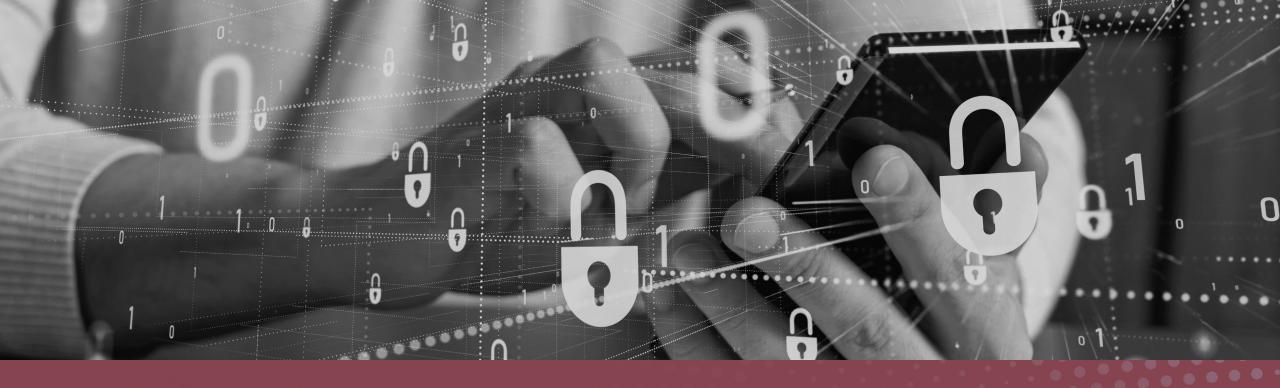

#### **Identity Protection Checklists**

# Computing Security Basics to Protect Your Identity

- ☐Secure your computer
- ☐ Patch your devices and your software
- ☐ Use top quality anti-virus software
- ☐ Use strong, unique passwords
- ☐ Use Multi-Factor Authentication
- ☐ Secure your Wi-Fi
- ☐ Encrypt your data
- □ Identify phishing emails
- ☐ Have a second computer for play
- □Lock your phone, put anti-virus software on it, limit its use for work

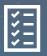

#### Advanced Computer Hygiene

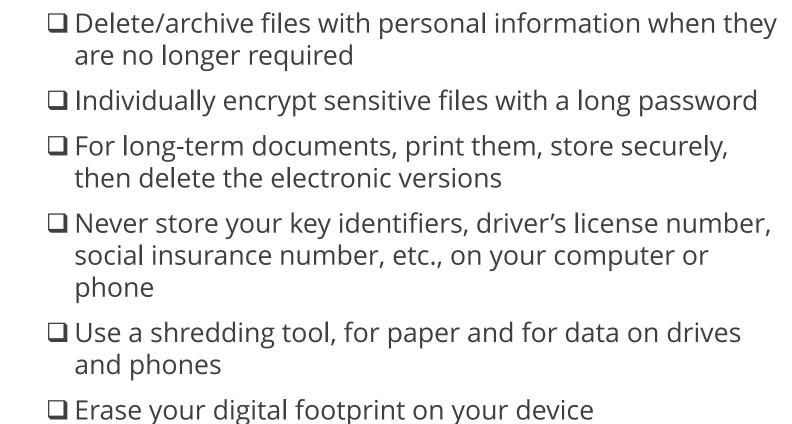

☐ Use a cleaning tool that is stronger than deleting

to delete temp and cache files

your browsing history, like Disk Cleanup or CCleaner,

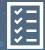

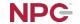

#### Browsing

- ☐ Decline data sharing, restrict cookies
  - A more "personalized" browsing experience is a poor trade-off for your identity
- ☐ Resist saving credit card information and auto-fill information in your browser
- ☐ Don't overshare on social media
- ☐ Limit information in "About Me" in your social media profiles

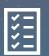

## Online Identity Protection: Awareness

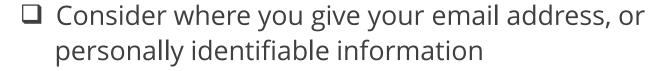

- ☐ Is your personal email address your business email?
  - Create a second email address for social media, news sites, games, etc. Save your primary for personal communications, banking, etc.
- ☐ Be careful with out-of-office messages
- Even if you are not going to use a specific social media service, consider creating a profile anyway to consume the use of your email address. Watch it for postings
- ☐ Encrypt your email
  - Office 365 at certain license levels offers this
  - Extensions are available for Gmail to encrypt

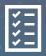

## Online Identity Protection: Awareness

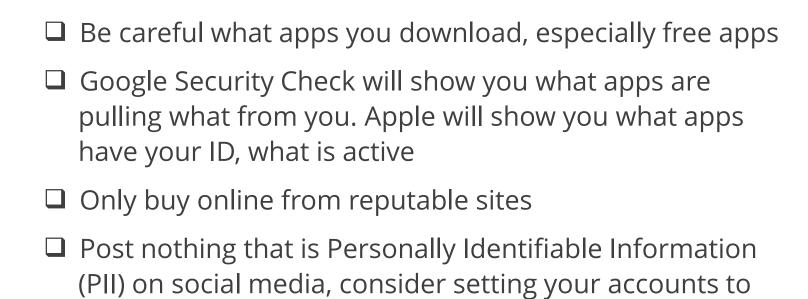

- ☐ Understand your Terms of Service and watch policy changes
- ☐ Use different screen names and images

private

☐ You can blur your house on Street View!

<u>Back</u>

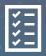

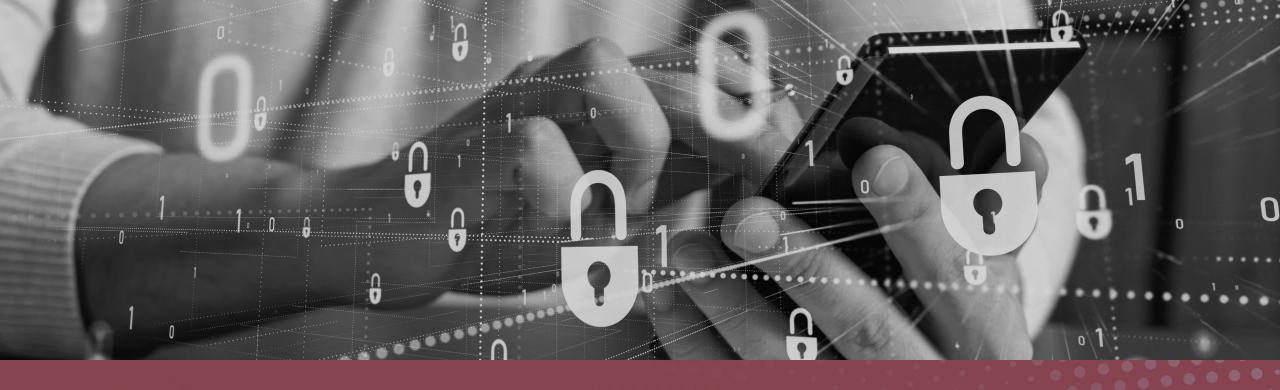

#### Secure Your Hybrid Workplace Devices

## Securing your Workplace Devices

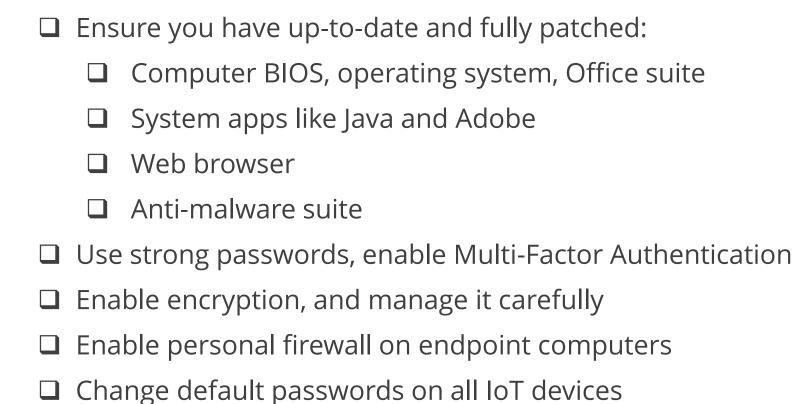

Only do your work on a secured device

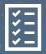

#### Protect Your Systems

- Apply principles of least privilege for user access, lock admin accounts
- Employ adequate spam email filtering and content scanning, provided by your ISP, email service, or optionally on your firewall
- ☐ Ensure all your web connections are https
- ☐ Use a VPN if you are still accessing a private server or using public Wi-Fi
- ☐ Ensure you have a professional look at your remote desktop setup

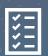

#### Backup Your Files

The ultimate failsafe against loss, theft, fire, mechanical failure, human error, viruses, Trojans, malware, etc.

Sometimes necessary for regulatory compliance.

- ☐ Make sure your backup will restore
- ☐ Do not keep your backup in the same place as the computer(s) you are backing up
- ☐ Ensure you have a backup multiple versions deep, and it connects to your computers only when backing up
- ☐ Distinguish between file sharing, primary storage vs. backup

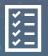

#### Secure Your Wi-Fi

- Ensure that your home Wi-Fi: Has a strong, long password that has been changed from the default ■ WPA2 level security is enabled Disable UPnP - Universals Plug and Play Disable WPS – Wi-Fi Protected Set-Up Ensure your home router is <u>patched and up-to-date</u> The router's firewall, if present, is enabled ☐ Has an obscure SSID, or disable SSID broadcast
- Change default passwords on all IoT devices

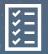

#### Secure Work From Home Checklist

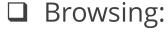

- ☐ Decline data sharing, restrict cookies
  - A more "personalized" browsing experience is a poor trade-off for your identity
- ☐ Resist saving credit card information and auto-fill information in your browser
- ☐ Don't play, casually browse, or shop on your work computer
- ☐ Ensure your smartphone is secured, consider an antimalware app for it
- □ Don't forget about physical workspace security:
  - ☐ A separate, low-traffic area
    - Ensure home bandwidth is adequate

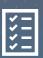

## Password and MFA Checkup

- ☐ Review (or establish) your password and authentication policy
  - ☐ Minimum password lengths
  - ☐ Change requirements
  - ☐ Requirements for 2FA or MFA
- ☐ Inventory what systems and devices require passwords, commenting on length and complexity requirements, risk factors of key systems
  - ☐ Check on staff meeting those requirements
  - ☐ Consider the use of password management tools, and SSO (Single-Sign On) solutions, fingerprint readers

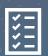

### Patch, Patch, Patch

- ☐ Everything in computing is fluid. Your computer's BIOS, OS, Office Suite and applications are all constantly being updated and secured:
  - ☐ Enable automatic patching wherever possible
  - ☐ Stop work for 20 minutes to install patches and updates, and reboot. Sorry!
  - ☐ Put an event in your calendar to routinely check that all of your devices, systems and applications are upto-date

#### **Block Tracking & Data Sharing with Your Browser**

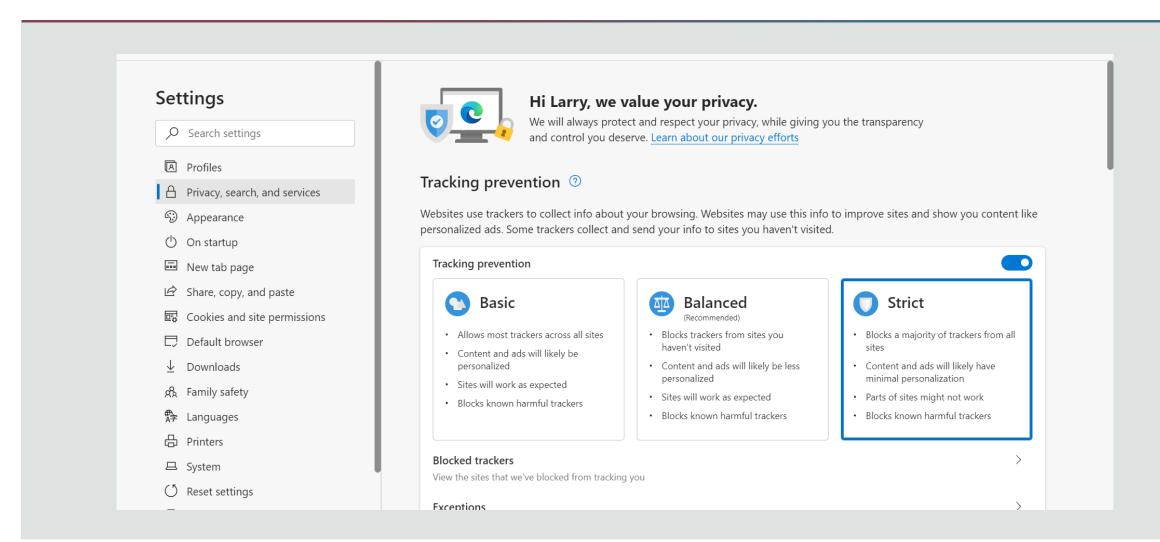

#### **Encrypt Email**

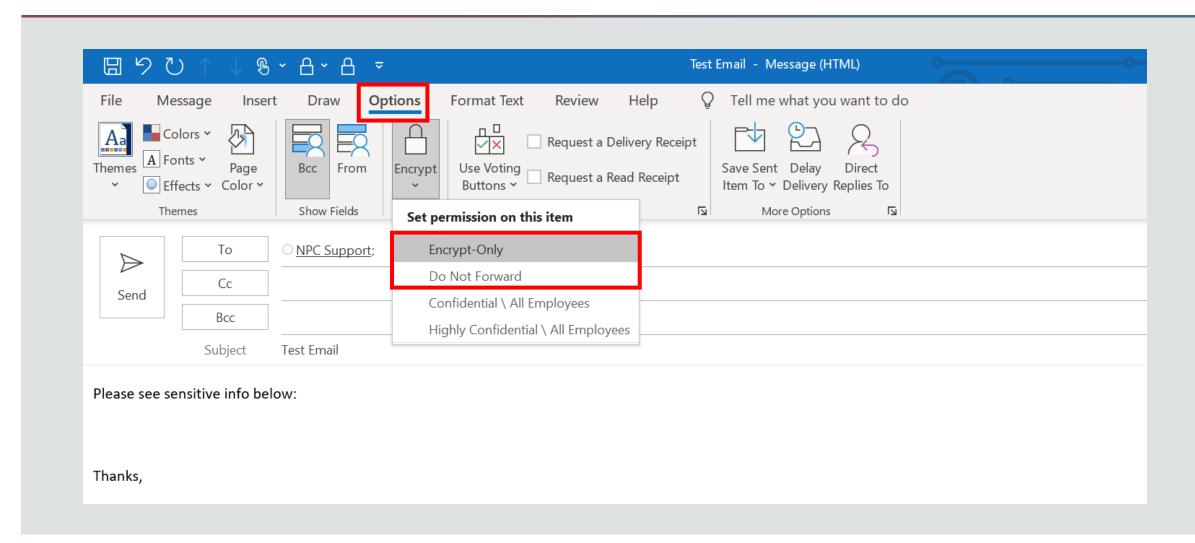

#### **Disable Macro Scripts**

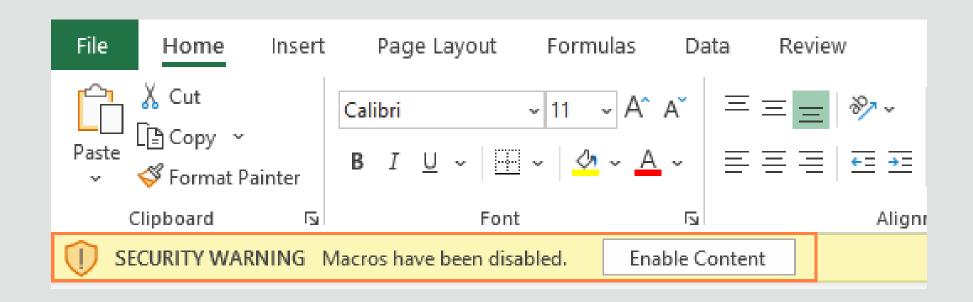

#### **Disable Macro Scripts**

☐ Click File > Options > Trust Center

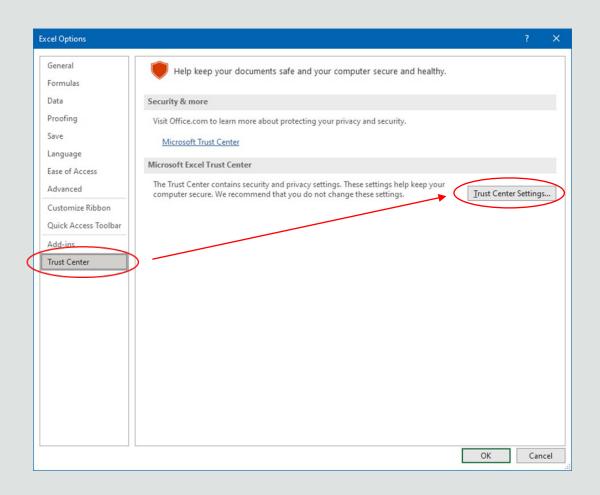

#### **Disable Macro Scripts**

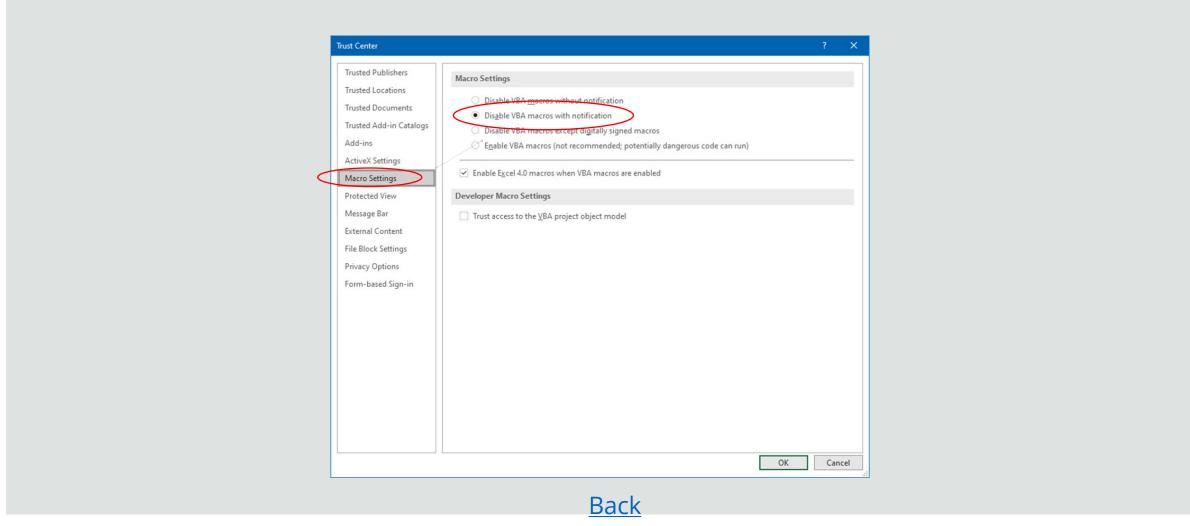